## **Needs Analysis** Word

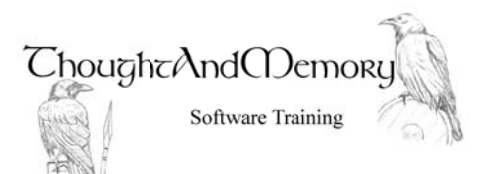

Please answer the following questions as honestly as you can so your training needs may be accurately determined.

## 

## 

Can you perform the following tasks in Word?

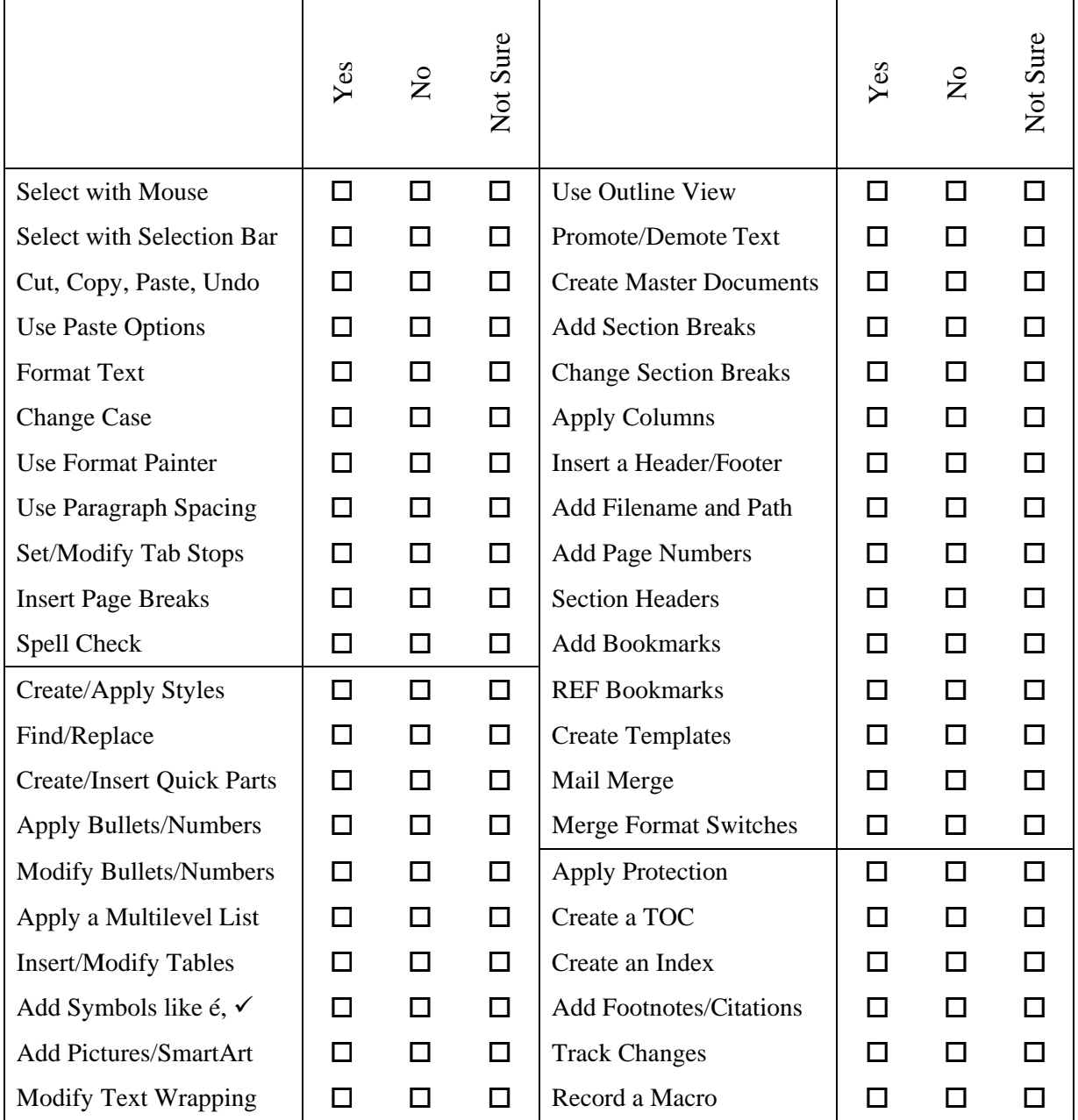

**Submit to ThoughtAndMemory**